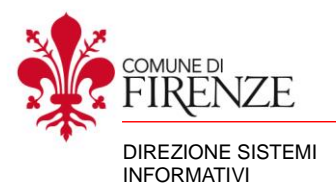

# **PROGETTO: NUOVO APPLICATIVO GESTIONE SEDUTE CONSIGLIO COMUNALE ALLEGATO 2**

Il nuovo sistema dovrà preferibilmente potersi interfacciare con gli attuali apparati hardware presente in sala sia per la parte audio (basette con microfono), sia per la parte video, sia per la parte presenza e votazione.

Il tutto dovrà essere canalizzato ed inviato sul canale Youtube del Consiglio Comunale; nel caso di intervento dovrà essere visualizzato il soggetto che interviene ed il relativo nominato (Fig. 1), nel caso di votazione dovrà essere visualizzato il sinottico con l'evoluzione del voto (Fig. 2).

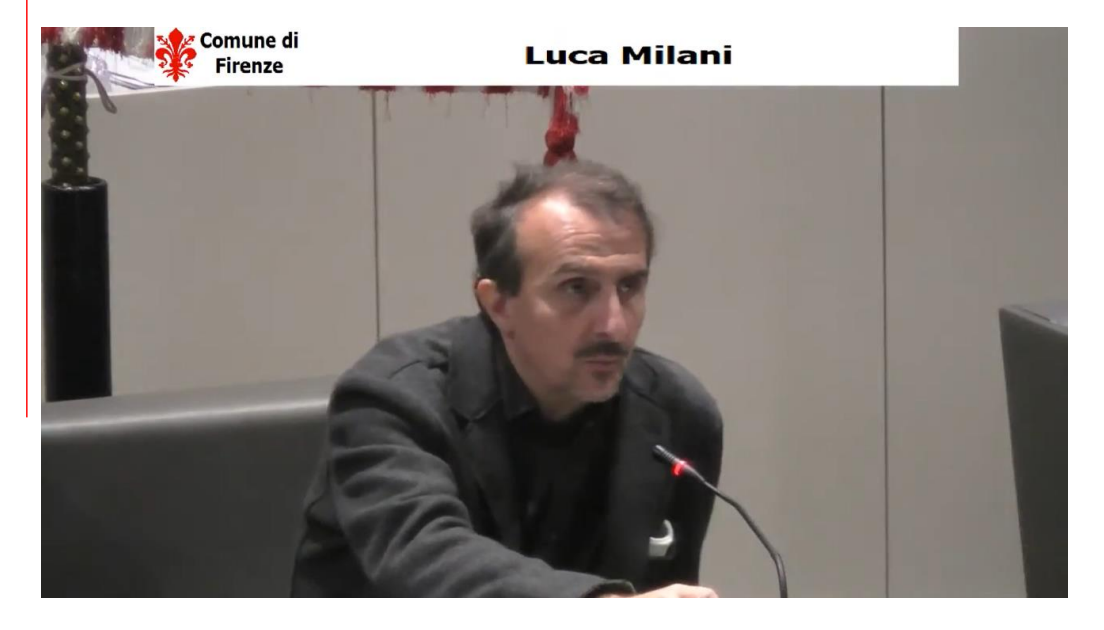

Fig. 1 – Intervento con titolatrice

| Comune di<br><b>Firenze</b>           |    | <b>TITOLO</b><br>ODG n. 2002        |  |
|---------------------------------------|----|-------------------------------------|--|
|                                       |    | Durata Int. 00:00:48 Esito Respinto |  |
| <b>Presenti</b>                       | 27 |                                     |  |
|                                       |    |                                     |  |
| <b>Favorevoli</b>                     |    |                                     |  |
| <b>Contrari</b>                       | 19 |                                     |  |
| <b>Astenuti</b>                       |    |                                     |  |
| <b>Presenti</b><br><b>Non Votanti</b> |    |                                     |  |

Fig. 2 – Sinottico voto

L'attuale sistema installato presso il salone dei 200 prevede una serie di dorsali cat. 6(Fig. 3) per la connessione delle basi (Fig. 4), ed un sistema video (Fig. 5):

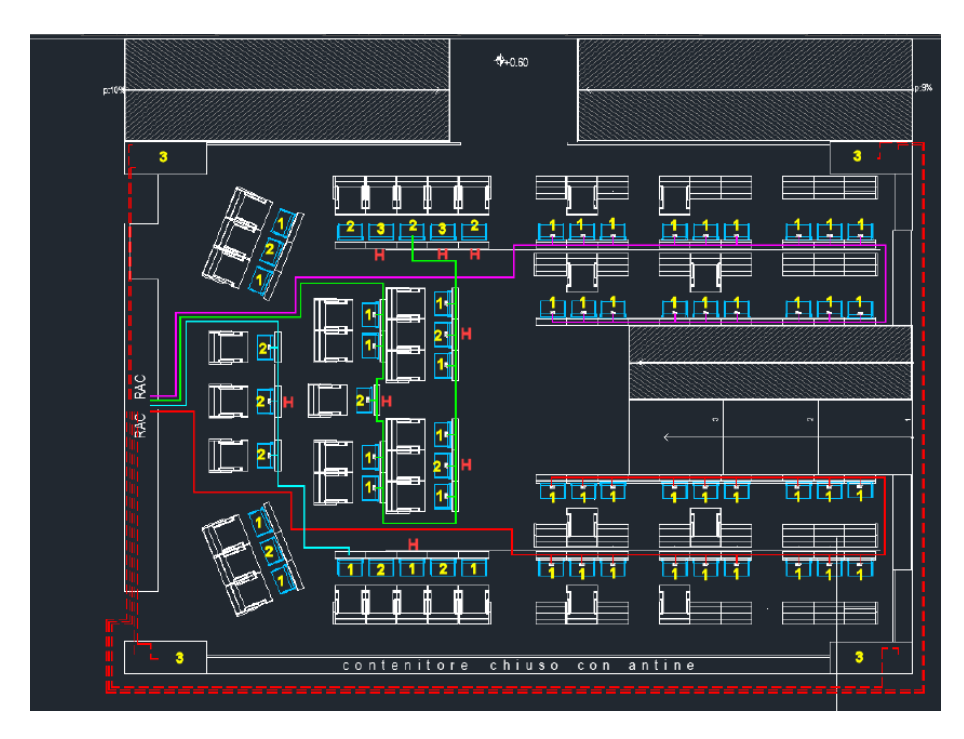

Fig. 3 – Schema cablaggio delle dorsali

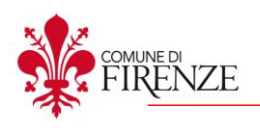

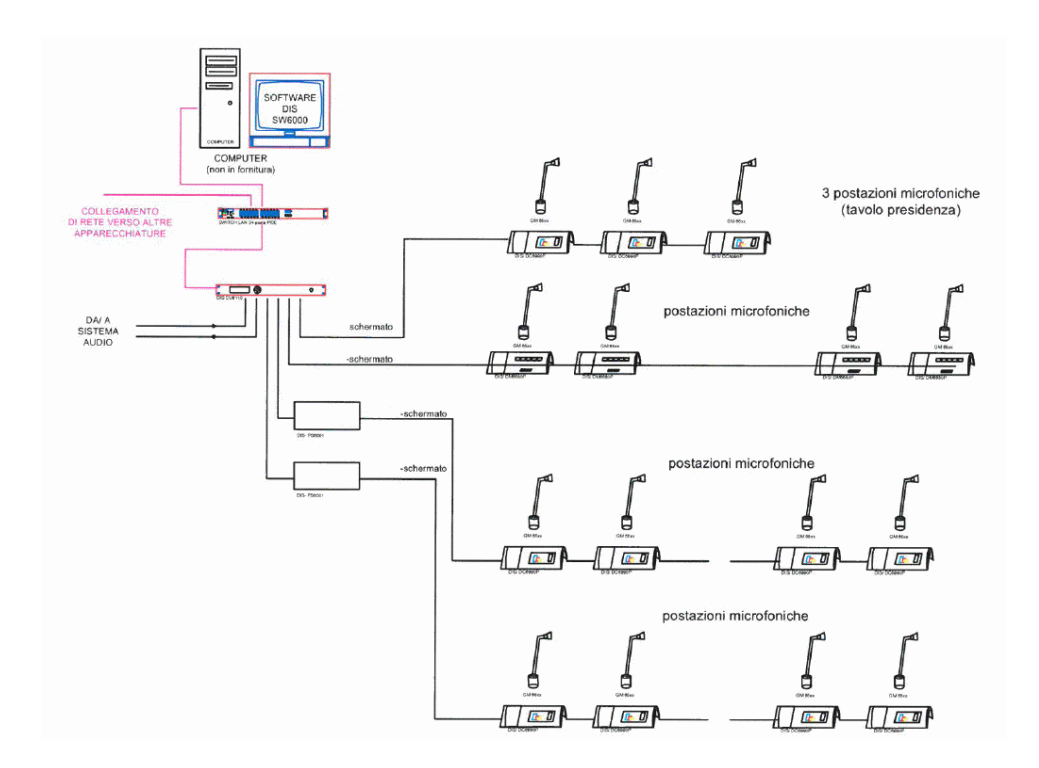

Fig. 4 – Schema logico di collegamento delle basi microfono-votazione

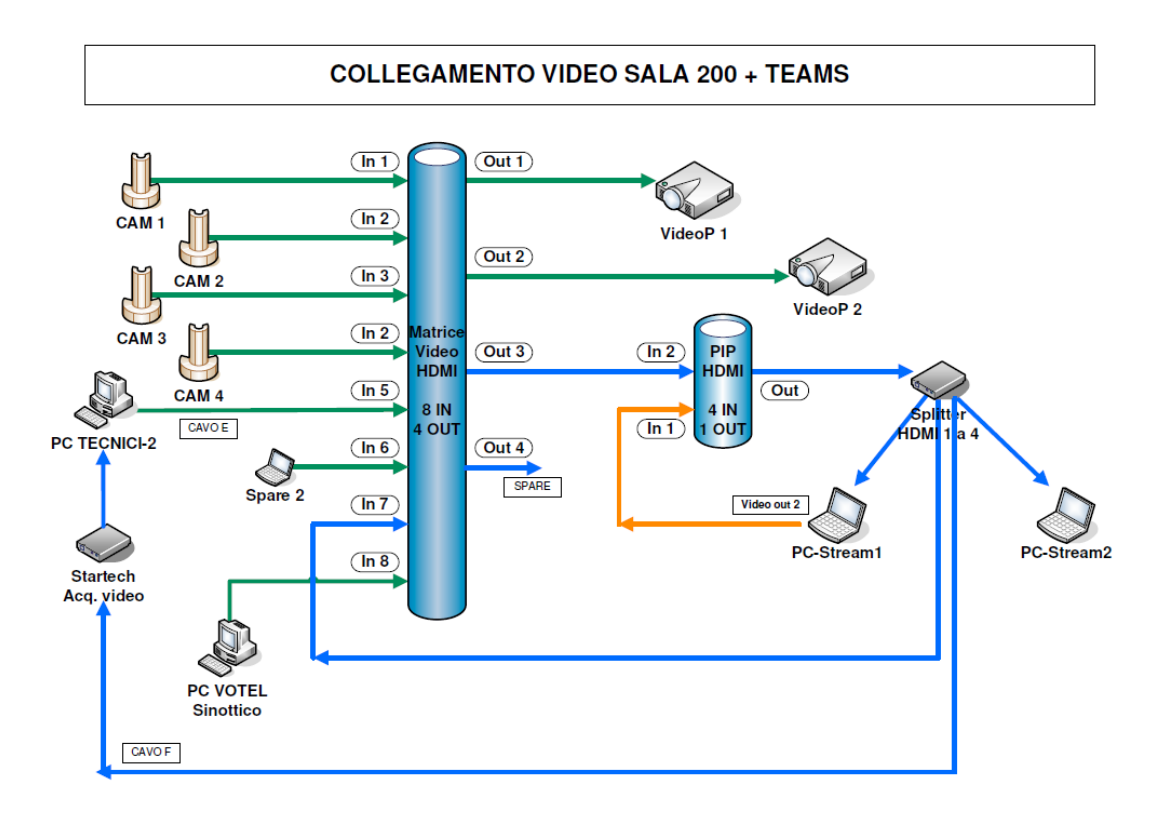

Fig. 5 – Schema logico di collegamento video

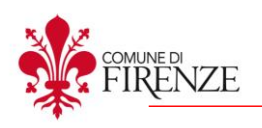

La nuova fornitura dovrà prevedere la sostituzione degli attuali programmi e moduli software sotto descritti.

### **Interfacciamento software/hardware consiglio comunale**

Il sistema di gestione del consiglio comunale è composto da programmi e moduli software che gestiscono la seduta e si interfacciano con i vari moduli hardware presenti per consentire di abilitare i microfoni per gli interventi, di votare, di effettuare riprese video e di trasmettere in streaming audio/video l'intera sessione.

Il modulo software principale, oltre a gestire tutta la sessione del consiglio (interventi, votazione, verbalizzazione ecc.), si interfaccia con le apparecchiature hardware presenti in sala e con altri moduli software presenti su altre postazioni.

Il funzionamento generale dei vari moduli software è il seguente:

## **Modulo software principale:**

- si interfaccia direttamente con la CCU (Central Unit) per la gestione delle basi

- visualizza il sinottico di sala con lo schema delle postazioni, la presenza, le prenotazioni, i tempi di intervento ed i risultati della votazione

- provvede ad abilitare/disabilitare il microfono delle singole basi per consentire o meno l'intervento

- riceve le prenotazioni degli interventi mettendoli in coda per poi abilitarli manualmente

- associa per ogni base il nominativo del presente (a seconda della smart card inserita) e la relativa telecamera da utilizzare per la ripresa video inviando ai moduli software esterni la telecamera da utilizzare ed il nominativo dell'oratore

- invia ad un modulo software esterno i dati per la verbalizzazione della seduta (presenza, assenza, votazione, interventi ecc.)

- si interfaccia con un modulo software esterno e con la CCU per gestire la votazione ed ottenere i risultati

#### **Modulo software esterno gestione telecamere:**

- riceve dal modulo software principale la telecamera da utilizzare per l'intervento

- comanda telecamere e matrice video per gestire gli input di telecamere e sinottico e reindirizzare output verso proiettori di sala e host per streaming

- gestisce sulle telecamere il preset per ogni postazione (programmazione modificabile tramite apposito software da realizzare)

#### **Modulo software esterno gestione PIP**

- riceve dal modulo software principale il nominativo dell'oratore

- combina in modalità PIP l'inquadratura della telecamera attiva ed il nominativo da visualizzare per simulare una titolatrice

#### **Modulo software esterno gestione votazione**

- si interfaccia con la CCU per acquisire il risultato della votazione

- si interfaccia con il modulo software principale per gestire la votazione inviando i risultati

#### **Modulo software esterno gestione verbale**

riceve dal modulo software principale tutte le attività della seduta quali presenza (inserimento/disinserimento smart card), intervento, votazione, ecc.

#### **Modulo Archivio Multimediale**

- si interfaccia con il DB creato dal modulo software principale contenente le indicizzazioni degli interventi, movimenti e votazioni della seduta, creando un'interfaccia web che reindirizza ai file

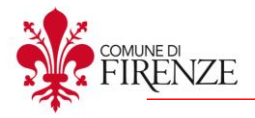

video presenti sul canale Youtube del consiglio comunale. Dovrà essere ad accesso pubblico per permettere ricerche per consigliere, per anno e argomento.

Nella sala del consiglio sono presenti inoltre due proiettori, dove sul primo viene visualizzato il sinottico con lo schema delle posizioni, le presenze e le votazioni, mentre sul secondo proiettore viene visualizzata la sala con il primo piano dell'oratore durante l'intervento ed il risultato di ciascuna votazione ed è lo stesso video che viene mandato in streaming.

Sono inoltre presenti due host (primario e backup) per catturare audio e video del consiglio ed inviarlo via streaming sul canale youtube del consiglio comunale.

Per il funzionamento del software per la gestione del consiglio (es. prenotazione, tempi interventi, abilitazione interventi, votazione, verbalizzazione, collegamento/importazione atti/delibere) fare riferimento alle specifiche fornite dall'ufficio del consiglio.

#### **Apparati Hardware presente in sala**

DIS CU 6110 - Unità Centrale Conferenze – Numero 1 DIS DC6990P - Basi con display touch (con microfono e votazione) - Numero 40 DIS DM6680P - Basi senza display con tasti fisici (con microfono ed eventuale votazione) - Numero 11 KRAMER VS 84-HM - Matrice video HDMI (8 input 4 output) – Numero 1 CYP EL-41PIP - Picture In Picture HDMI (4 input 1 output) – Numero 1 PANASONIC AW-HE40HW - Telecamere HDMI FullHD - Numero 4 PANASONIC AW-RP50 - Pannello controllo telecamere PANASONIC PT-EZ580 - Proiettori LCD FullHD – Numero 2

PC sulle sedute – Numero 4 (PC TECNICI 1 e 2, PC VOTEL e PC Verbale)

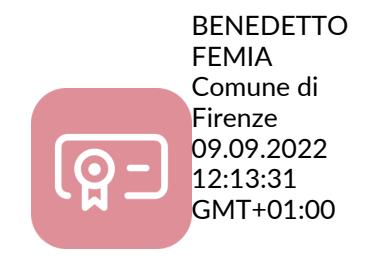

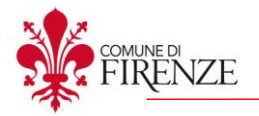